# HTML Developer Job Interview Questions And Answers

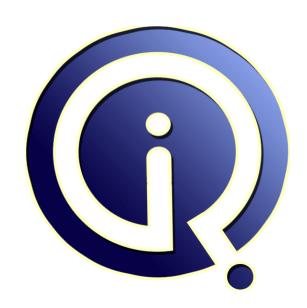

**Interview Questions Answers** 

https://interviewquestionsanswers.org/

## **About Interview Questions Answers**

Interview Questions Answers. ORG is an interview preparation guide of thousands of Job Interview Questions And Answers, Job Interviews are always stressful even for job seekers who have gone on countless interviews. The best way to reduce the stress is to be prepared for your job interview. Take the time to review the standard interview questions you will most likely be asked. These interview questions and answers on HTML Developer will help you strengthen your technical skills, prepare for the interviews and quickly revise the concepts.

If you find any **question or answer** is incorrect or incomplete then you can **submit your question or answer** directly with out any registration or login at our website. You just need to visit <u>HTML</u>

<u>Developer Interview Questions And Answers</u> to add your answer click on the *Submit Your Answer*links on the website; with each question to post your answer, if you want to ask any question then you will have a link *Submit Your Question*; that's will add your question in HTML Developer category. To ensure quality, each submission is checked by our team, before it becomes live. This <u>HTML</u>

<u>Developer Interview preparation PDF</u> was generated at **Wednesday 29th November, 2023** 

You can follow us on FaceBook for latest Jobs, Updates and other interviews material. <a href="https://www.facebook.com/InterviewQuestionsAnswers.Org">www.facebook.com/InterviewQuestionsAnswers.Org</a>

Follow us on Twitter for latest Jobs and interview preparation guides. <a href="https://twitter.com/InterviewQA">https://twitter.com/InterviewQA</a>

If you need any further assistance or have queries regarding this document or its material or any of other inquiry, please do not hesitate to contact us.

Best Of Luck.

Interview Questions Answers.ORG Team <a href="https://InterviewQuestionsAnswers.ORG/">https://InterviewQuestionsAnswers.ORG/</a> Support@InterviewQuestionsAnswers.ORG

# HTML Developer Interview Questions And Answers Guide.

## Question - 1:

Do you know which browsers support HTML5?

#### Ans:

The latest versions of Google Chrome, Apple Safari, Mozilla Firefox, and Opera all support most of the HTML5 features.

View All Answers

## Question - 2:

Can you name two new tags included in the HTML 5?

#### Ans:

<Video> and <audio> are new tags which are included in HTML5 version. They are mainly used as a replacement for Flash, Silverlight, and similar technologies to play multimedia items.

View All Answers

## Question - 3:

Explain me what will happen if you overlap sets of tags?

## Ans:

If two sets of html tags are overlapped, only the first tag will be recognized. You will recognize this problem when the text does not display properly on the browser screen.

View All Answers

## Question - 4:

Explain me what are style sheets?

## Ans:

Style sheets enable you to build consistent, transportable, and well-defined style templates. These templates can be linked to several different web pages, making it easy to maintain and change the look and feel of all the web pages within a site.

View All Answers

## Question - 5:

Can you list some common IE6 bugs and how you dealt with them?

## Ans:

Ie6 is not dead, just ask China which represents a nice chunk of the worlds online population. Your pages should at least be functional on IE6, unless you dont care about half the worlds population.

View All Answers

## Question - 6:

Tell me what other ways can be used to align images and wrap text?

## Ans:

Tables can be used to position text and images. Another useful way to wrap text around an image is to use style sheets.

View All Answers

## Question - 7:

Tell me do older html files work on newer browsers?

## Ans:

Yes, older html files are compliant to the HTML standard. Most older files work on the newer browsers, though some features may not work.

#### View All Answers

#### Question - 8:

Tell me what are the limits of the text field size?

#### Ans.

The default size for a text field is around 13 characters, but if you include the size attribute, you can set the size value to be as low as 1. The maximum size value will be determined by the browser width. If the size attribute is set to 0, the size will be set to the default size of 13 characters.

View All Answers

#### Question - 9:

Do you know what is a javascript object?

## Ans:

A collection of data containing both properties and methods. Each element in a document is an object. Using the DOM you can get at each of these elements/objects and do some cool sh\*t.

View All Answers

#### Question - 10:

Tell me do tags always need to come at the start of a row or column?

#### Ane:

Any 
 tag can be changed to a tag. This causes the text contained within the tag to be displayed as bold in the browser. Although tags are mainly used for headings, they do not need to be used exclusively for headings.

View All Answers

#### Question - 11:

Tell me do all character entities display properly on all systems?

#### Ans:

No, there are some character entities that cannot be displayed when the operating system that the browser is running on does not support the characters. When that happens, these characters are displayed as boxes.

View All Answers

## Question - 12:

Tell me how do you change the number type in the middle of a list?

## Ans:

The tag includes two attributes - type and value. The type attribute can be used to change the numbering type for any list item. The value attribute can change the number index.

View All Answers

## Question - 13:

Can you explain five new input types provided by HTML5 for forms?

## Ans:

Following are the important, new data types offered by HTML5:

- \* Date: It allows the user to select a date.
- \* datetime-local: This input type allows the user to select a date and time without time zone.
- \* datetime: This input type allows the user to select a date and time with time zone.
- \* month: It allows the user to select a month and year
- \* email: These input fields used to contain an e-mail address.

View All Answers

## Question - 14:

Tell me how do you make a picture into a background image of a web page?

## Ans:

To do this, place a tag code after the </head> tag as follows:

<body background = "image.gif">

Replace image gif with the name of your image file. This will take the picture and make it the background image of your web page.

View All Answers

## Question - 15:

Suppose if you see a web address on a magazine, to which web page does it point?

## Δns·

Every web page on the web can have a separate web address. Most of these addresses are relative to the top-most web page. The published web address that appears within magazines typically points this top-most page. From this top level page, you can access all other pages within the web site.

View All Answers

## **HTML Developer Interview Questions And Answers**

#### Question - 16:

Tell me how are active links different from normal links?

#### Anc.

The default color for normal and active links is blue. Some browsers recognize an active link when the mouse cursor is placed over that link; others recognize active links when the link has the focus. Those that don't have a mouse cursor over that link is considered a normal link.

View All Answers

## Question - 17:

Do you know the difference between visibility:hidden; and display:none;?

#### Ans:

Visibility: Hidden; - It is not visible but takes up it's original space.

Display: None; - It is hidden and takes up absolutely no space as if it was never there.

View All Answers

#### Question - 18:

Tell me can a single text link point to two different web pages?

#### Ans:

No. The <a> tag can accept only a single href attribute, and it can point to only a single web page.

View All Answers

#### Question - 19:

Tell me can you change the color of bullets?

#### Ans:

The bullet color is always the same as that of the first character in the list litem. If you surround the and the first character with a set of <font> tags with the color attribute set, the bullet color and the first character will be a different color from the text.

View All Answers

## Question - 20:

Tell me what happens if you open the external CSS file in a browser?

#### Ans:

If you try to open the external CSS file in a browser, the browser cannot open the file, because the file has a different extension. The only way to use an external CSS file is to reference it using clink/> tag within another html document.

View All Answers

## Question - 21:

Tell us what are two types of Web Storage in HTML5?

## Ans:

Two storage types of HTML5 are:

\* Session Storage:

It stores data of current session only. It means that the data stored in session storage clears automatically when the browser is closed.

\* Local Storage:

Local storage is another type of HTML5 Web Storage. In local storage, data is not deleted automatically when the current browser window is closed.

View All Answers

## Question - 22:

Please explain when is it appropriate to use frames?

## Ans:

Frames can make navigating a site much easier. If the main links to the site are located in a frame that appears at the top or along the edge of the browser, the content for those links can be displayed in the remainder of the browser window.

View All Answers

## Question - 23:

Tell me are there instances where text will appear outside of the browser?

## Ans:

By default, the text is wrapped to appear within the browser window. However, if the text is part of a table cell with a defined width, the text could extend beyond the browser window.

View All Answers

## Question - 24:

Tell me how do you create multicolored text in a webpage?

## Ans:

To create text with different colors, use the <font color="color">...</font> tags for every character that you want to apply a color. You can use this tag combination as many times as needed, surrounding a single character or an entire word.

#### View All Answers

#### Question - 25:

Tell me what is the advantage of collapsing white space?

#### Ans:

White spaces are blank sequence of space characters, which is actually treated as a single space character in html. Because the browser collapses multiple space into a single space, you can indent lines of text without worrying about multiple spaces. This enables you to organize the html code into a much more readable format.

View All Answers

#### Question - 26:

Tell me do you know what is the importance of the HTML DOCTYPE?

## Ans:

The doctype declaration should be the very first thing in an HTML document, before the html tag.

The doctype declaration is not an HTML tag; it is an instruction to the web browser about what version of the markup language the page is written in.

The doctype declaration refers to a Document Type Definition (DTD). The DTD specifies the rules for the markup language, so that the browsers can render the content correctly.

View All Answers

#### Question - 27:

Tell us do you know which are two semantic tags are included in HTML5 version?

#### Ans:

The <article> and <section> tags are two new tags that are included in HTML5. Articles can be composed of multiple sections that can have multiple articles. An article tag represents a full block of content which is a section of a bigger whole.

View All Answers

#### Question - 28:

Tell us how do you create a text on a webpage that will allow you to send an email when clicked?

#### Ans:

To change a text into a clickable link to send email, use the mailto command within the href tag. The format is as follows: <A HREF="mailto:youremailaddress">text to be clicked</A>

View All Answers

## Question - 29:

Please explain what if there is no text between the tags or if a text was omitted by mistake? Will it affect the display of the html file?

## Ans:

If there is no text between the tags, then there is nothing to format, so no formatting will appear. Some tags, especially tags without a closing tag like the <img> tag, do not require any text between them.

View All Answers

## Question - 30:

Suppose if the user's operating system does not support the needed character, how can the symbol be represented?

## Ans:

In cases wherein their operating system does not support a particular character, it is still possible to display that character by showing it as an image instead.

View All Answers

## Question - 31:

Tell me can attribute values be set to anything or are there specific values that they accept?

## Ans:

Some attribute values can be set to only predefined values. Other attributes can accept any numerical value that represents the number of pixels for a size.

View All Answers

## Question - 32:

Can you name three ways to define a color in html?

## Ans:

1) Hex 2) RGB 3) Name (ie red) .colorMe { color:red; color:#ff0000; color:rgb(0,0,255);

View All Answers

#### Question - 33:

Tell us what are the new FORM elements which is available in HTML5?

#### Ans.

The new Form elements in HTML5 offers much better functionality than the earlier versions.

The tags given provided to carry out these functions are:

- 1) <datalist> This tag is use to specify a list of options for input controls.
- 2) <keygen> This tag represents a key-pair generator field.
- 3) <output> It represents the result of any scripting calculation.

View All Answers

## Question - 34:

Tell me are

tags the only way to separate sections of text?

#### Anc.

No. The

tag is only one way to separate lines of text. Other tags, like the tag and <blockquote> tag, also separate sections of text.

View All Answers

#### Question - 35:

Please explain what happens if the list-style-type property is used on a non-list element like a paragraph?

#### Ans:

If the list-style-type property is used on a non-list element like a paragraph, the property will be ignored and have no effect on the paragraph.

View All Answers

#### Question - 36:

Explain me how do you indicate the character set being used by an HTML5 document? How does this differ from older HTML standards?

#### Ans:

In HTML5, the encoding used can be indicated with the charset attribute of a <meta> tag inside the document's <head> element:

<!DOCTYPE html>

<html>

<head>

<meta charset="UTF-8">

... </head>

</html>

This is a slightly simpler syntax from older HTML standards, which did not have the charset attribute. For example, an HTML 4.01 document would use the <meta>tag as follows:

<!DOCTYPE HTML PUBLIC "-//W3C//DTD HTML 4.01//EN" "http://www.w3.org/TR/html4/strict.dtd">

<html>

<head>

... <meta http-equiv="Content-Type" content="text/html; charset=utf-8">

... </head>

\/iica

</html>

View All Answers

## Question - 37:

Tell me what are some of the common lists that can be used when designing a page?

## Ans:

You can insert any or a combination of the following list types:

- \* ordered list
- \* unordered list
- \* definition list \* menu list
- \* directory list

Each of this list types makes use of a different tag set to compose

View All Answers

## Question - 38:

Tell me how do you create links to sections within the same page?

## Ans:

Links can be created using the <a> tag, with referencing through the use of the number (#) symbol. For example, you can have one line as <a href="#topmost">BACK TO TOP</a>, which would result in the words "BACK TO TOP" appearing on the webpage and links to a bookmark named topmost. You then create a separate tag command like <a name="topmost">somewhere on the top of the same webpage so that the user will be linked to that spot when he clicked on "BACK TO TOP".

#### View All Answers

#### Question - 39:

Write an HTML table tag sequence that outputs the following:

10 pcs 200 300

20 pcs 3 40

## Ans:

10 pcs

200

300

20 pcs

3

40

View All Answers

#### Question - 40:

Tell us how do you create a link that will connect to another web page when clicked?

#### Ans:

To create hyperlinks, or links that connect to another web page, use the href tag. The general format for this is: <a href="site">text</a> Replace "site" with the actual page url that is supposed to be linked to when the text is clicked.

View All Answers

#### Question - 41:

Tell us can I specify fractional weight values such as 670 or 973 for font weight?

#### Ans:

Implementation largely depends on the browser, but the standard does not support fractional weight values. Acceptable values must end with two zeroes.

View All Answers

## Question - 42:

Explain me two benefits of HTML5 Web Storage?

## Ans

Two main benefits of HTML5 Web Storage:

\* It can store up to 10 MB data which is certainly more than what cookies have.

\* Web storage data cannot be transferred with the HTTP request. It helps to increase the performance of the application.

View All Answers

## Question - 43:

Explain me what are some of the key new features in HTML5?

## Ans:

Key new features of HTML5 include:

Improved support for embedding graphics, audio, and video content via the new <canvas>, <audio>, and <video> tags.

Extensions to the JavaScript API such as geolocation and drag-and-drop as well for storage and caching.

Introduction of "web workers".

Several new semantic tags were also added to complement the structural logic of modern web applications. These include the <main>, <nav>, <article>, <section> <header>, <footer>, and <aside> tags.

New form controls, such as <calendar>, <date>, <time>, <email>, <url>, and <search>.

View All Answers

## Question - 44:

Explain me what is the difference between form get and form post?

## Ans:

Get

With GET the form data is encoded into a URL by the browser. The form data is visible in the URL allowing it to be bookmarked and stored in web history. The form data is restricted to ASCII codes. Because URL lengths are limited there can be limitations on how much form data can be sent.

With POST all the name value pairs are submitted in the message body of the HTTP request which has no restrictions on the length of the string. The name value pairs cannot be seen in the web browser bar.

POST and GET correspond to different HTTP requests and they differ in how they are submitted. Since the data is encoded in differently, different decoding may be needed.

View All Answers

## Question - 45:

Tell me what is <figure> in HTML5?

#### Anc

This tag represents a piece of self-contained flow content. It is mostly used as a single unit as a reference the main flow of the document.

View All Answers

#### Question - 46:

Tell me do style sheets limit the number of new style definitions that can be included within the brackets?

#### Ans:

Style sheets do not limit the number of style definitions that can be included within the brackets for a given selector. Every new style definition, however, must be separated from the others by a semicolon symbol.

View All Answers

#### Question - 47:

Explain me what is the difference between the directory and menu lists and the unordered list?

#### Ans:

The key differences is that the directory and menu lists do not include attributes for changing the bullet style.

View All Answers

#### Question - 48:

Tell me what is the advantage of grouping several checkboxes together?

#### Ans:

Although checkboxes don't affect one another, grouping checkboxes together helps to organize them. Checkbox buttons can have their own name and do not need to belong to a group. A single web page can have many different groups of checkboxes.

View All Answers

#### Question - 49:

Tell me what is the use of using alternative text in image mapping?

#### Ans:

When you use image maps, it can easily become confusing and difficult to determine which hotspots corresponds with which links. Using alternative text lets you put a descriptive text on each hotspot link.

View All Answers

## Question - 50:

How to insert a comment in html?

## Ans

Comments in html begins with "<!-"nd ends with "->". For example:

<!-- A SAMPLE COMMENT -->

View All Answers

## Question - 51:

Tell me what are tags?

## Ans:

Content is placed in between HTML tags in order to properly format it. It makes use of the less than symbol (<) and the greater than symbol (>). A slash symbol is also used as a closing tag. For example:

<strong>sample</strong>

View All Answers

## Question - 52:

Tell us what were some of the key goals and motivations for the HTML5 specification?

## Ans:

HTML5 was designed to replace both HTML 4, XHTML, and the HTML DOM Level 2.

Major goals of the HTML specification were to:

- \* Deliver rich content (graphics, movies, etc.) without the need for additional plugins (e.g., Flash).
- \* Provide better semantic support for web page structure through the introduction of new structural element tags.
- \* Provide a stricter parsing standard to simplify error handling, ensure more consistent cross-browser behavior, and simplify backward compatibility with documents written to older standards.
- \* Provide better cross-platform support (i.e., to work well whether running on a PC, Tablet, or Smartphone).

View All Answers

## Question - 53:

Tell us what is web a application?

## Ans:

A great question to feel out the depth of the applicants knowledge and experience.

A web application is an application utilizing web and [web] browser technologies to accomplish one or more tasks over a network, typically through a [web] browser. View All Answers

## Question - 54:

Do you know what is the Application Cache in HTML5 and why it is used?

#### Ane:

The Application Cache concept means that a web application is cached. It can be accessible without the need for internet connection.

View All Answers

#### Question - 55:

Tell me what is the use of Canvas element?

#### Ans:

The canvas element helps to build charts, graphs, bypass Photoshop to create 2D images and place them directly into HTML5 code.

View All Answers

## Question - 56:

Explain me what is the hierarchy that is being followed when it comes to style sheets?

#### Ans:

If a single selector includes three different style definitions, the definition that is closest to the actual tag takes precedence. Inline style takes priority over embedded style sheets, which takes priority over external style sheets.

View All Answers

## Question - 57:

Tell me what is a marquee?

#### Ans:

A marquee allows you to put a scrolling text in a web page. To do this, place whatever text you want to appear scrolling within the <marquee> and </marquee> tags.

View All Answers

## Question - 58:

Do you know what are applets?

## Ans:

Applets are small programs that can be embedded within web pages to perform some specific functionality, such as computations, animations, and information processing. Applets are written using the Java language.

View All Answers

## Question - 59:

Tell us what bullet types are available?

## Ans:

With ordered lists, you can select to use a number of different list types including alphabetical and Roman numerals. The type attribute for unordered lists can be set to disc, square, or circle.

View All Answers

## Question - 60:

Tell me is there any way to keep list elements straight in an html file?

## Ans:

By using indents, you can keep the list elements straight. If you indent each subnested list in further than the parent list that contains it, you can at a glance determine the various lists and the elements that it contains.

View All Answers

## Question - 61:

Explain me what is HTML?

## Ans:

HTML is short for HyperText Markup Language, and is the language of the World Wide Web. It is the standard text formatting language used for creating and displaying pages on the Web. HTML documents are made up of two things: the content and the tags that formats it for proper display on pages.

View All Answers

## Question - 62:

Tell us the differences between an HTML specification and a browser's implementation thereof?

## Ans:

HTML specifications such as HTML5 define a set of rules that a document must adhere to in order to be "valid" according to that specification. In addition, a specification provides instructions on how a browser must interpret and render such a document.

À browser is said to "support" a specification if it handles valid documents according to the rules of the specification. As of yet, no browser supports all aspects of the

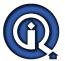

## **HTML Developer Interview Questions And Answers**

HTML5 specification (although all of the major browser support most of it), and as a result, it is necessary for the developer to confirm whether the aspect they are making use of will be supported by all of the browsers on which they hope to display their content. This is why cross-browser support continues to be a headache for developers, despite the improved specifications.

In addition, while HTML5 defines some rules to follow for an invalid HTML5 document (i.e., one that contains syntactical errors), invalid documents may contain anything, and it is impossible for the specification to handle all possibilities comprehensively. Thus, many decisions about how to handle malformed documents are left up to the browser.

View All Answers

## Question - 63:

Do you know what are "web workers"?

#### Ans:

Web workers at long last bring multi-threading to JavaScript.

A web worker is a script that runs in the background (i.e., in another thread) without the page needing to wait for it to complete. The user can continue to interact with the page while the web worker runs in the background. Workers utilize thread-like message passing to achieve parallelism.

View All Answers

#### Question - 64:

Tell me what is the difference between == and ===?

#### Ans:

The 3 equal signs mean "equality without type coercion". Using the triple equals, the values must be equal in type as well.

== is equal to

=== is exactly equal to (value and type)

0==false // true

0===false // false, because they are of a different type

1=="1" // true, auto type coercion

1==="1" // false, because they are of a different type

View All Answers

#### Question - 65:

Explain me what are some of the online tools and resources you use when you have a problem? Where do you go to ask questions?

#### Ans:

This question really just looks for how resourceful the candidate is, it also reflects on their problem solving process and may lead you to ask more questions.

View All Answers

## Question - 66:

Tell me some advantages of Application Cache?

## Ans:

- \* Offline browsing Web users can also use the application when they are offline.
- \* Speed Cached resources load quicker
- \* Reduce the server load The web browser will only download updated resources from the server.

View All Answers

## Question - 67:

Tell me what happens if the number of values in the rows or cols attribute doesn't add up to 100 percent?

## Ans:

The browser sizes the frames relative to the total sum of the values. If the cols attribute is set to 100%, 200%, the browser displays two vertical frames with the second being twice as big as the first.

View All Answers

## Question - 68:

Tell me can several selectors with class names be grouped together?

## Ans:

You can define several selectors with the same style definition by separating them with commas. This same technique also works for selectors with class names.

View All Answers

## Question - 69:

Tell me what is the relationship between the border and rule attributes?

## Ans:

Default cell borders, with a thickness of 1 pixel, are automatically added between cells if the border attribute is set to a nonzero value. Likewise, If the border attribute is not included, a default 1-pixel border appears if the rules attribute is added to the tag.

View All Answers

## Question - 70:

Tell me is it possible to set specific colors for table borders?

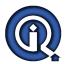

## **HTML Developer Interview Questions And Answers**

#### Ans:

You can specify a border color using style sheets, but the colors for a table that does not use style sheets will be the same as the text color.

View All Answers

## Question - 71:

Explain me why are there both numerical and named character entity values?

#### Ans:

The numerical values are taken from the ASCII values for the various characters, but these can be difficult to remember. Because of this, named character entity values were created to make it easier for web page designers to use.

View All Answers

## Question - 72:

Explain me does a hyperlink apply to text only?

## Ans:

No, hyperlinks can be used on text as well as images. That means you can convert an image into a link that will allow user to link to another page when clicked. Just surround the image within the <a href="">-...</a> tag combinations.

View All Answers

#### Question - 73:

How to insert a copyright symbol on a browser page?

## Ans:

To insert the copyright symbol, you need to type © or & #169; in an HTML file.

View All Answers

## Question - 74:

Explain me what is image map?

#### Ans:

Image map lets you link to many different web pages using a single image. You can define shapes in images that you want to make part of an image mapping.

View All Answers

## Question - 75:

Tell me do all HTML tags come in pair?

## Ans:

No, there are single HTML tags that does not need a closing tag. Examples are the <img> tag and tags.

View All Answers

# Web Development Most Popular & Related Interview Guides

- 1 : **Bootstrap Interview Questions and Answers.**
- 2: Front End Web Developer Interview Questions and Answers.
- 3: Typography Interview Questions and Answers.
- 4: Junior Developer PHP Interview Questions and Answers.
- 5: <u>Laravel PHP Developer Interview Questions and Answers.</u>
- **6**: WordPress Themes Developer Interview Questions and Answers.
- 7: Python Developer Interview Questions and Answers.
- 8: Web Development Ninjas Interview Questions and Answers.
- 9: Website Developer Interview Questions and Answers.
- 10: Ruby Developer Interview Questions and Answers.

Follow us on FaceBook www.facebook.com/InterviewQuestionsAnswers.Org

Follow us on Twitter <a href="https://twitter.com/InterviewQA">https://twitter.com/InterviewQA</a>

For any inquiry please do not hesitate to contact us.

Interview Questions Answers.ORG Team <a href="https://InterviewQuestionsAnswers.ORG/">https://InterviewQuestionsAnswers.ORG/</a> support@InterviewQuestionsAnswers.ORG